### Solutions of Equations in One Variable

# Secant & Regula Falsi Methods

#### Numerical Analysis (9th Edition) R L Burden & J D Faires

Beamer Presentation Slides prepared by John Carroll Dublin City University

<span id="page-0-0"></span>c 2011 Brooks/Cole, Cengage Learning

K ロ ▶ K @ ▶ K 평 ▶ K 평 ▶ ... 평

 $299$ 

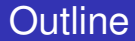

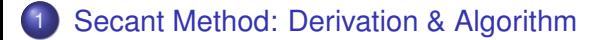

ŧ

 $299$ 

 $\mathcal{A}$   $\overline{\mathcal{B}}$   $\rightarrow$   $\mathcal{A}$   $\overline{\mathcal{B}}$   $\rightarrow$   $\mathcal{A}$   $\overline{\mathcal{B}}$ 

4 0 8

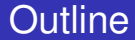

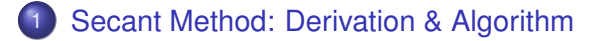

 $299$ 

 $A \equiv 0.4 \equiv$ 

4 0 8 1  $\leftarrow$   $\leftarrow$   $\leftarrow$ 

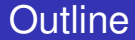

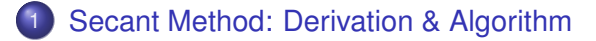

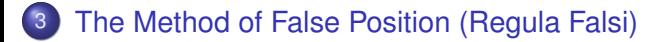

つへへ

医单位 医单面

4 0 8

 $\leftarrow$   $\leftarrow$   $\leftarrow$ 

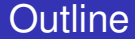

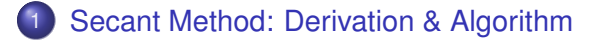

[The Method of False Position \(Regula Falsi\)](#page-40-0)

<span id="page-4-0"></span> $299$ 

 $\mathcal{A}$   $\overline{\mathcal{B}}$   $\rightarrow$   $\mathcal{A}$   $\overline{\mathcal{B}}$   $\rightarrow$   $\mathcal{A}$   $\overline{\mathcal{B}}$ 

4 0 8 1

#### Rationale for the Secant Method

#### Problems with Newton's Method

 $-4$ э Numerical Analysis (Chapter 2) [Secant & Regula Falsi Methods](#page-0-0) R L Burden & J D Faires 4/25

 $290$ 

4 0 8

4 同 下

 $\rightarrow$   $\equiv$   $\rightarrow$ 

## Rationale for the Secant Method

#### Problems with Newton's Method

Newton's method is an extremely powerful technique, but it has a major weakness: the need to know the value of the derivative of *f* at each approximation.

## Rationale for the Secant Method

#### Problems with Newton's Method

- Newton's method is an extremely powerful technique, but it has a major weakness: the need to know the value of the derivative of *f* at each approximation.
- Frequently,  $f'(x)$  is far more difficult and needs more arithmetic operations to calculate than *f*(*x*).

$$
f'(p_{n-1})=\lim_{x\to p_{n-1}}\frac{f(x)-f(p_{n-1})}{x-p_{n-1}}.
$$

#### Circumvent the Derivative Evaluation

 $290$ 

 $\mathcal{A}$   $\overline{\mathcal{B}}$   $\rightarrow$   $\mathcal{A}$   $\overline{\mathcal{B}}$   $\rightarrow$   $\mathcal{A}$   $\overline{\mathcal{B}}$ 

4 0 8 1

$$
f'(p_{n-1})=\lim_{x\to p_{n-1}}\frac{f(x)-f(p_{n-1})}{x-p_{n-1}}.
$$

#### Circumvent the Derivative Evaluation

If *pn*−<sup>2</sup> is close to *pn*−1, then

$$
f'(p_{n-1}) \approx \frac{f(p_{n-2}) - f(p_{n-1})}{p_{n-2} - p_{n-1}} = \frac{f(p_{n-1}) - f(p_{n-2})}{p_{n-1} - p_{n-2}}
$$

4 D.K.

 $\leftarrow$   $\leftarrow$   $\leftarrow$ in the se  $\Omega$ 

.

$$
f'(p_{n-1})=\lim_{x\to p_{n-1}}\frac{f(x)-f(p_{n-1})}{x-p_{n-1}}.
$$

#### Circumvent the Derivative Evaluation

If *pn*−<sup>2</sup> is close to *pn*−1, then

$$
f'(p_{n-1}) \approx \frac{f(p_{n-2}) - f(p_{n-1})}{p_{n-2} - p_{n-1}} = \frac{f(p_{n-1}) - f(p_{n-2})}{p_{n-1} - p_{n-2}}
$$

Using this approximation for *f* 0 (*pn*−1) in Newton's formula gives

$$
p_n = p_{n-1} - \frac{f(p_{n-1})(p_{n-1} - p_{n-2})}{f(p_{n-1}) - f(p_{n-2})}
$$

 $\Omega$ 

イロト イ押ト イヨト イヨ

.

$$
f'(p_{n-1})=\lim_{x\to p_{n-1}}\frac{f(x)-f(p_{n-1})}{x-p_{n-1}}.
$$

#### Circumvent the Derivative Evaluation

If *pn*−<sup>2</sup> is close to *pn*−1, then

$$
f'(p_{n-1}) \approx \frac{f(p_{n-2}) - f(p_{n-1})}{p_{n-2} - p_{n-1}} = \frac{f(p_{n-1}) - f(p_{n-2})}{p_{n-1} - p_{n-2}}
$$

Using this approximation for *f* 0 (*pn*−1) in Newton's formula gives

$$
p_n = p_{n-1} - \frac{f(p_{n-1})(p_{n-1} - p_{n-2})}{f(p_{n-1}) - f(p_{n-2})}
$$

This technique is called the Secant method

 $\Omega$ 

イロト イ押ト イヨト イヨト

.

# Secant Method: Using Successive Secants

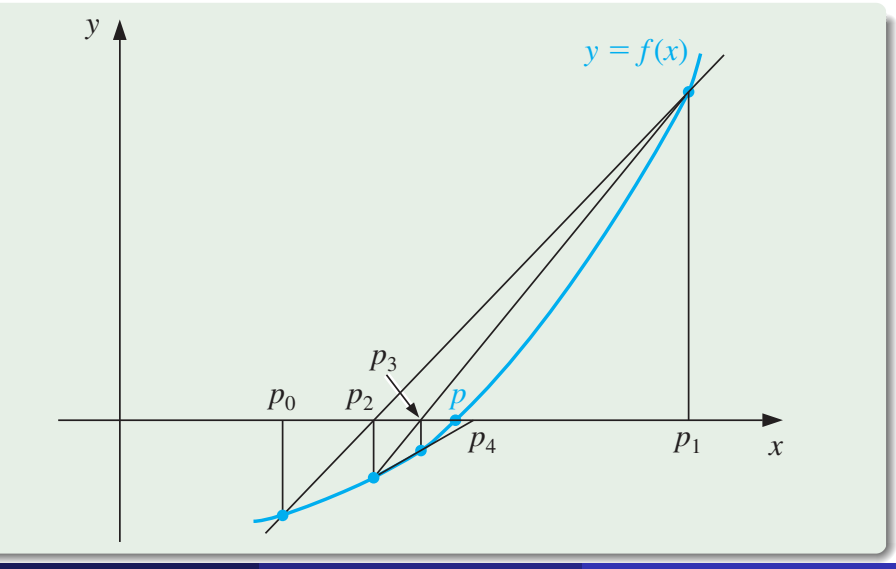

$$
p_n = p_{n-1} - \frac{f(p_{n-1})(p_{n-1} - p_{n-2})}{f(p_{n-1}) - f(p_{n-2})}
$$

#### Procedure

 $\overline{1}$ 

**KIDPIP** 

 $\overline{1}$ Numerical Analysis (Chapter 2) [Secant & Regula Falsi Methods](#page-0-0) R L Burden & J D Faires 7 / 25

つうぐ

$$
p_n = p_{n-1} - \frac{f(p_{n-1})(p_{n-1} - p_{n-2})}{f(p_{n-1}) - f(p_{n-2})}
$$

#### **Procedure**

• Starting with the two initial approximations  $p_0$  and  $p_1$ , the approximation  $p_2$  is the *x*-intercept of the line joining  $(p_0, f(p_0))$ and  $(p_1, f(p_1))$ .

$$
p_n = p_{n-1} - \frac{f(p_{n-1})(p_{n-1} - p_{n-2})}{f(p_{n-1}) - f(p_{n-2})}
$$

#### **Procedure**

- Starting with the two initial approximations  $p_0$  and  $p_1$ , the approximation  $p_2$  is the *x*-intercept of the line joining  $(p_0, f(p_0))$ and  $(p_1, f(p_1))$ .
- $\bullet$  The approximation  $p_3$  is the *x*-intercept of the line joining  $(p_1, f(p_1))$  and  $(p_2, f(p_2))$ , and so on.

$$
p_n = p_{n-1} - \frac{f(p_{n-1})(p_{n-1} - p_{n-2})}{f(p_{n-1}) - f(p_{n-2})}
$$

#### **Procedure**

- Starting with the two initial approximations  $p_0$  and  $p_1$ , the approximation  $p_2$  is the *x*-intercept of the line joining  $(p_0, f(p_0))$ and  $(p_1, f(p_1))$ .
- The approximation  $p_3$  is the *x*-intercept of the line joining  $(p_1, f(p_1))$  and  $(p_2, f(p_2))$ , and so on.
- Note that only one function evaluation is needed per step for the Secant method after  $p_2$  has been determined.

$$
p_n = p_{n-1} - \frac{f(p_{n-1})(p_{n-1} - p_{n-2})}{f(p_{n-1}) - f(p_{n-2})}
$$

#### **Procedure**

- Starting with the two initial approximations  $p_0$  and  $p_1$ , the approximation  $p_2$  is the *x*-intercept of the line joining  $(p_0, f(p_0))$ and  $(p_1, f(p_1))$ .
- The approximation  $p_3$  is the *x*-intercept of the line joining  $(p_1, f(p_1))$  and  $(p_2, f(p_2))$ , and so on.
- Note that only one function evaluation is needed per step for the Secant method after  $p_2$  has been determined.
- In contrast, each step of Newton's method requires an evaluation of both the function and its derivative.

To find a solution to  $f(x) = 0$  given initial approximations  $p_0$  and  $p_1$ ; tolerance *TOL*; maximum number of iterations  $N_0$ .

 $\rightarrow$   $\rightarrow$   $\rightarrow$ 

4 ଲ ⊧

To find a solution to  $f(x) = 0$  given initial approximations  $p_0$  and  $p_1$ ; tolerance *TOL*; maximum number of iterations  $N_0$ .

1 Set 
$$
i = 2
$$
,  $q_0 = f(p_0)$ ,  $q_1 = f(p_1)$ 

4 0 5

A D

E K

To find a solution to  $f(x) = 0$  given initial approximations  $p_0$  and  $p_1$ ; tolerance *TOL*; maximum number of iterations  $N_0$ .

- 1 Set  $i = 2$ ,  $q_0 = f(p_0)$ ,  $q_1 = f(p_1)$
- 2 While *i* <  $N_0$  do Steps 3–6:

**The Second** 

To find a solution to  $f(x) = 0$  given initial approximations  $p_0$  and  $p_1$ ; tolerance *TOL*: maximum number of iterations  $N_0$ .

- 1 Set  $i = 2$ ,  $q_0 = f(p_0)$ ,  $q_1 = f(p_1)$
- 2 While *i* < *N*<sub>0</sub> do Steps 3–6:
	- 3 Set  $p = p_1 q_1(p_1 p_0)/(q_1 q_0)$ . (*Compute p<sub>i</sub>*)

. . . . **.** 

To find a solution to  $f(x) = 0$  given initial approximations  $p_0$  and  $p_1$ ; tolerance *TOL*: maximum number of iterations  $N_0$ .

- 1 Set  $i = 2$ ,  $q_0 = f(p_0)$ ,  $q_1 = f(p_1)$
- 2 While *i* < *N*<sub>0</sub> do Steps 3–6:

3 Set 
$$
p = p_1 - q_1(p_1 - p_0)/(q_1 - q_0)
$$
. (Compute  $p_i$ )

4 If |*p* − *p*1| < *TOL* then OUTPUT (*p*); (*The procedure was successful*.) STOP

To find a solution to  $f(x) = 0$  given initial approximations  $p_0$  and  $p_1$ ; tolerance *TOL*: maximum number of iterations  $N_0$ .

1 Set 
$$
i = 2
$$
,  $q_0 = f(p_0)$ ,  $q_1 = f(p_1)$ 

2 While *i* < *N*<sub>0</sub> do Steps 3–6:

3 Set 
$$
p = p_1 - q_1(p_1 - p_0)/(q_1 - q_0)
$$
. (Compute  $p_i$ )

4 If |*p* − *p*1| < *TOL* then OUTPUT (*p*); (*The procedure was successful*.) STOP 5 Set  $i = i + 1$ 

To find a solution to  $f(x) = 0$  given initial approximations  $p_0$  and  $p_1$ ; tolerance *TOL*; maximum number of iterations  $N_0$ .

1 Set 
$$
i = 2
$$
,  $q_0 = f(p_0)$ ,  $q_1 = f(p_1)$ 

2 While  $i \leq N_0$  do Steps 3–6:

3 Set 
$$
p = p_1 - q_1(p_1 - p_0)/(q_1 - q_0)
$$
. (Compute  $p_i$ ) 4 If  $|p - p_1| < \text{TOL}$  then  $\text{OUTPUT}(p)$ ; (The procedure was successful.) STOP 5 Set  $i = i + 1$  6 Set  $p_0 = p_1$ ; (Update  $p_0, q_0, p_1, q_1$ )  $q_0 = q_1$ ;  $p_1 = p$ ;  $q_1 = f(p)$ 

∋⇒

To find a solution to  $f(x) = 0$  given initial approximations  $p_0$  and  $p_1$ ; tolerance *TOL*: maximum number of iterations  $N_0$ .

1 Set 
$$
i = 2
$$
,  $q_0 = f(p_0)$ ,  $q_1 = f(p_1)$ 

2 While *i* < *N*<sub>0</sub> do Steps 3–6:

3 Set 
$$
p = p_1 - q_1(p_1 - p_0)/(q_1 - q_0)
$$
. (Compute  $p_i$ ) 4 If  $|p - p_1| < \text{TOL}$  then  $\text{OUTPUT}(p)$ ; (The procedure was successful.) STOP 5 Set  $i = i + 1$  6 Set  $p_0 = p_1$ ; (Update  $p_0, q_0, p_1, q_1$ )  $q_0 = q_1$ ;  $p_1 = p$ ;  $q_1 = f(p)$ 

7 OUTPUT (The method failed after  $N_0$  iterations,  $N_0 = N_0$ ); (*The procedure was unsuccessful*) STOP

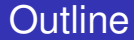

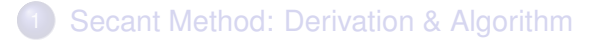

[The Method of False Position \(Regula Falsi\)](#page-40-0)

<span id="page-26-0"></span> $299$ 

 $\mathcal{A}$   $\overline{\mathcal{B}}$   $\rightarrow$   $\mathcal{A}$   $\overline{\mathcal{B}}$   $\rightarrow$   $\mathcal{A}$   $\overline{\mathcal{B}}$ 

4 0 8 1

#### Example:  $f(x) = \cos x - x$

Use the Secant method to find a solution to  $x = \cos x$ , and compare the approximations with those given by Newton's method with  $p_0 = \pi/4$ .

#### Formula for the Secant Method

 $\Omega$ 

イロト イ押ト イヨト イヨト

#### Example:  $f(x) = \cos x - x$

Use the Secant method to find a solution to  $x = \cos x$ , and compare the approximations with those given by Newton's method with  $p_0 = \pi/4$ .

#### Formula for the Secant Method

We need two initial approximations. Suppose we use  $p_0 = 0.5$  and  $p_1 = \pi/4$ .

 $\Omega$ 

(ロトイ部)→(差)→(差)→

#### Example:  $f(x) = \cos x - x$

Use the Secant method to find a solution to  $x = \cos x$ , and compare the approximations with those given by Newton's method with  $p_0 = \pi/4$ .

#### Formula for the Secant Method

We need two initial approximations. Suppose we use  $p_0 = 0.5$  and  $p_1 = \pi/4$ . Succeeding approximations are generated by the formula

$$
p_n = p_{n-1} - \frac{(p_{n-1} - p_{n-2})(\cos p_{n-1} - p_{n-1})}{(\cos p_{n-1} - p_{n-1}) - (\cos p_{n-2} - p_{n-2})}, \text{ for } n \ge 2.
$$

イロト イ押 トイラト イラトー

#### Newton's Method for  $f(x) = cos(x) - x, p_0 = \frac{\pi}{4}$ 4

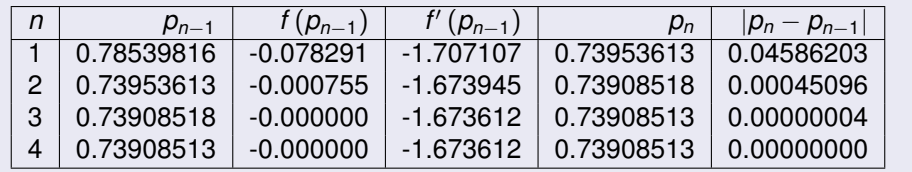

 $\Omega$ 

 $\mathcal{A}$   $\overline{\mathcal{B}}$   $\rightarrow$   $\mathcal{A}$   $\overline{\mathcal{B}}$   $\rightarrow$   $\mathcal{A}$   $\overline{\mathcal{B}}$ 

4 D.K.

#### Newton's Method for  $f(x) = cos(x) - x, p_0 = \frac{\pi}{4}$ 4

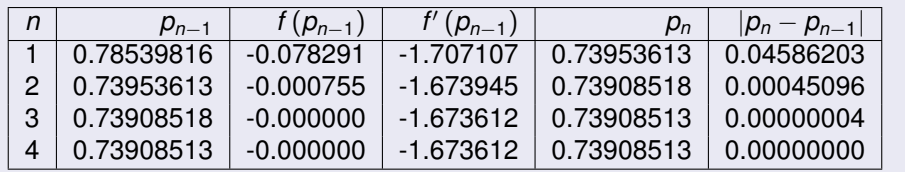

• An excellent approximation is obtained with  $n = 3$ .

 $\Omega$ 

イロト イ押ト イヨト イヨ

#### Newton's Method for  $f(x) = cos(x) - x, p_0 = \frac{\pi}{4}$ 4

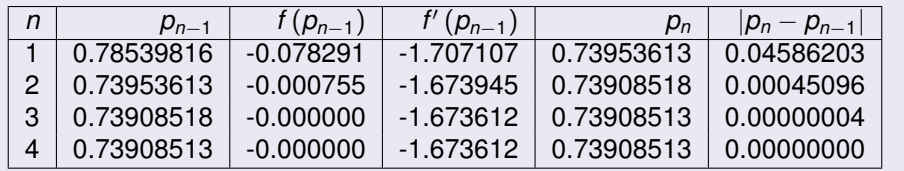

• An excellent approximation is obtained with  $n = 3$ .

• Because of the agreement of  $p_3$  and  $p_4$  we could reasonably expect this result to be accurate to the places listed.

 $\Omega$ 

イロト イ押ト イヨト イヨ

#### Secant Method for  $f(x) = cos(x) - x$ ,  $p_0 = 0.5$ ,  $p_1 = \frac{\pi}{4}$ 4

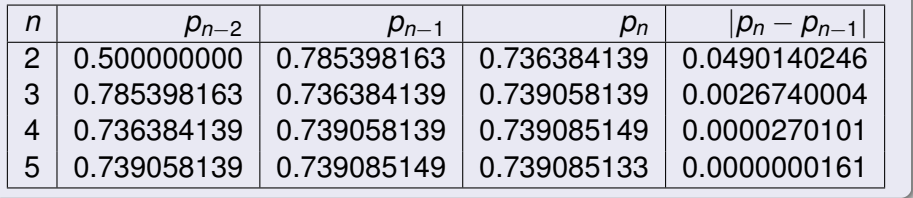

 $QQQ$ 

イロト イ押ト イヨト イヨト

#### Secant Method for  $f(x) = cos(x) - x$ ,  $p_0 = 0.5$ ,  $p_1 = \frac{\pi}{4}$ 4

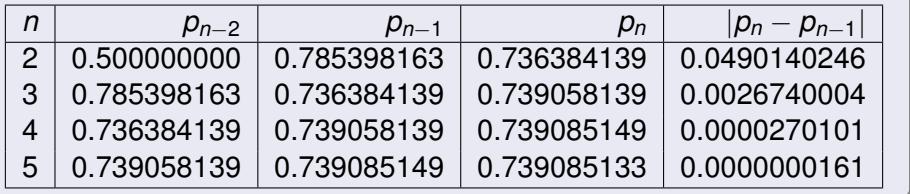

Comparing results, we see that the Secant Method approximation *p*<sup>5</sup> is accurate to the tenth decimal place, whereas Newton's method obtained this accuracy by  $p_3$ .

#### Secant Method for  $f(x) = cos(x) - x$ ,  $p_0 = 0.5$ ,  $p_1 = \frac{\pi}{4}$ 4

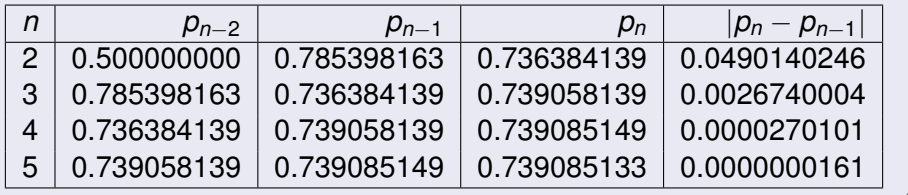

- Comparing results, we see that the Secant Method approximation *p*<sup>5</sup> is accurate to the tenth decimal place, whereas Newton's method obtained this accuracy by  $p_3$ .
- **•** Here, the convergence of the Secant method is much faster than functional iteration but slightly slower than Newton's method.
### Comparing the Secant & Newton's Methods

#### Secant Method for  $f(x) = cos(x) - x$ ,  $p_0 = 0.5$ ,  $p_1 = \frac{\pi}{4}$ 4

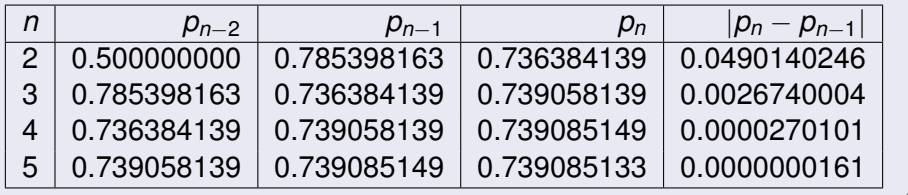

- Comparing results, we see that the Secant Method approximation *p*<sup>5</sup> is accurate to the tenth decimal place, whereas Newton's method obtained this accuracy by  $p_3$ .
- **•** Here, the convergence of the Secant method is much faster than functional iteration but slightly slower than Newton's method.
- **This is generally the case.** Porder of Convergence

#### The Secant Method

#### Final Remarks

Numerical Analysis (Chapter 2) [Secant & Regula Falsi Methods](#page-0-0) R L Burden & J D Faires 13/25

Þ

 $299$ 

K 御 × × 君 × × 君

4 0 8 1

### The Secant Method

#### Final Remarks

**•** The Secant method and Newton's method are often used to refine an answer obtained by another technique (such as the Bisection Method).

Numerical Analysis (Chapter 2) [Secant & Regula Falsi Methods](#page-0-0) R L Burden & J D Faires 13/25

4 E X 4 E

 $\Omega$ 

4 0 8

### The Secant Method

#### Final Remarks

- **•** The Secant method and Newton's method are often used to refine an answer obtained by another technique (such as the Bisection Method).
- **•** Both methods require good first approximations but generally give rapid acceleration.

<span id="page-39-0"></span>4 0 5

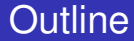

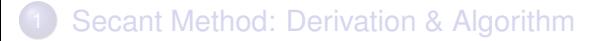

#### 2 [Comparing the Secant & Newton's Methods](#page-26-0)

#### 3 [The Method of False Position \(Regula Falsi\)](#page-40-0)

Numerical Analysis (Chapter 2) [Secant & Regula Falsi Methods](#page-0-0) R L Burden & J D Faires 14/25

<span id="page-40-0"></span> $\Omega$ 

 $\mathcal{A}$   $\overline{\mathcal{B}}$   $\rightarrow$   $\mathcal{A}$   $\overline{\mathcal{B}}$   $\rightarrow$   $\mathcal{A}$   $\overline{\mathcal{B}}$ 

4 0 8 1

#### Bracketing a Root

Numerical Analysis (Chapter 2) [Secant & Regula Falsi Methods](#page-0-0) R L Burden & J D Faires 15/25

Þ

 $299$ 

 $\mathcal{A}$   $\overline{\mathcal{B}}$   $\rightarrow$   $\mathcal{A}$   $\overline{\mathcal{B}}$   $\rightarrow$   $\mathcal{A}$   $\overline{\mathcal{B}}$ 

4 0 8 1

#### Bracketing a Root

Unlike the Bisection Method, root bracketing is not guaranteed for either Newton's method or the Secant method.

**B** K

4 FL 5

4 ଲ ⊧

#### Bracketing a Root

- Unlike the Bisection Method, root bracketing is not guaranteed for either Newton's method or the Secant method.
- The method of False Position (also called *Regula Falsi*) generates approximations in the same manner as the Secant method, but it includes a test to ensure that the root is always bracketed between successive iterations.

ミャイミ

4 m k 1

#### Bracketing a Root

- Unlike the Bisection Method, root bracketing is not guaranteed for either Newton's method or the Secant method.
- The method of False Position (also called *Regula Falsi*) generates approximations in the same manner as the Secant method, but it includes a test to ensure that the root is always bracketed between successive iterations.
- Although it is not a method we generally recommend, it illustrates how bracketing can be incorporated.

∢ □ ▶ ィ <sup>□</sup> ▶

#### Construction of the Method

• First choose initial approximations  $p_0$  and  $p_1$  with  $f(p_0) \cdot f(p_1) < 0$ .

 $\Omega$ 

化重新分离

4 同 下

4 D.K.

#### Construction of the Method

- First choose initial approximations  $p_0$  and  $p_1$  with  $f(p_0) \cdot f(p_1) < 0$ .
- **•** The approximation  $p_2$  is chosen in the same manner as in the Secant method, as the *x*-intercept of the line joining  $(p_0, f(p_0))$ and  $(p_1, f(p_1))$ .

E K

#### Construction of the Method

- First choose initial approximations  $p_0$  and  $p_1$  with  $f(p_0) \cdot f(p_1) < 0$ .
- **•** The approximation  $p_2$  is chosen in the same manner as in the Secant method, as the *x*-intercept of the line joining  $(p_0, f(p_0))$ and  $(p_1, f(p_1))$ .
- $\bullet$  To decide which secant line to use to compute  $p_3$ , consider  $f(p_2) \cdot f(p_1)$ , or more correctly sgn  $f(p_2) \cdot sgn f(p_1)$ :

E K.

 $\Omega$ 

4 同 下

#### Construction of the Method

- First choose initial approximations  $p_0$  and  $p_1$  with  $f(p_0) \cdot f(p_1) < 0$ .
- **•** The approximation  $p_2$  is chosen in the same manner as in the Secant method, as the *x*-intercept of the line joining  $(p_0, f(p_0))$ and  $(p_1, f(p_1))$ .
- $\bullet$  To decide which secant line to use to compute  $p_3$ , consider  $f(p_2) \cdot f(p_1)$ , or more correctly sgn  $f(p_2) \cdot sgn f(p_1)$ :
	- **•** If sgn  $f(p_2) \cdot \text{sgn } f(p_1) < 0$ , then  $p_1$  and  $p_2$  bracket a root. Choose  $p_3$ as the *x*-intercept of the line joining  $(p_1, f(p_1))$  and  $(p_2, f(p_2))$ .

 $\Omega$ 

イロト イ押ト イヨト イヨト

#### Construction of the Method

- First choose initial approximations  $p_0$  and  $p_1$  with  $f(p_0) \cdot f(p_1) < 0$ .
- **•** The approximation  $p_2$  is chosen in the same manner as in the Secant method, as the *x*-intercept of the line joining  $(p_0, f(p_0))$ and  $(p_1, f(p_1))$ .
- To decide which secant line to use to compute  $p_3$ , consider  $f(p_2) \cdot f(p_1)$ , or more correctly sgn  $f(p_2) \cdot \text{sgn } f(p_1)$ :
	- **•** If sgn  $f(p_2) \cdot \text{sgn } f(p_1) < 0$ , then  $p_1$  and  $p_2$  bracket a root. Choose  $p_3$ as the *x*-intercept of the line joining  $(p_1, f(p_1))$  and  $(p_2, f(p_2))$ .
	- If not, choose  $p_3$  as the *x*-intercept of the line joining  $(p_0, f(p_0))$  and  $(p_2, f(p_2))$ , and then interchange the indices on  $p_0$  and  $p_1$ .

 $\Omega$ 

#### Construction of the Method (Cont'd)

Numerical Analysis (Chapter 2) [Secant & Regula Falsi Methods](#page-0-0) R L Burden & J D Faires 17/25

 $QQQ$ 

 $\mathcal{A}$   $\overline{\mathcal{B}}$   $\rightarrow$   $\mathcal{A}$   $\overline{\mathcal{B}}$   $\rightarrow$   $\mathcal{A}$   $\overline{\mathcal{B}}$ 

4 0 8 1

#### Construction of the Method (Cont'd)

• In a similar manner, once  $p_3$  is found, the sign of  $f(p_3) \cdot f(p_2)$ determines whether we use  $p_2$  and  $p_3$  or  $p_3$  and  $p_1$  to compute  $p_4$ .

ミャイミ

#### Construction of the Method (Cont'd)

- In a similar manner, once  $p_3$  is found, the sign of  $f(p_3) \cdot f(p_2)$ determines whether we use  $p_2$  and  $p_3$  or  $p_3$  and  $p_1$  to compute  $p_4$ .
- $\bullet$  In the latter case, a relabeling of  $p_2$  and  $p_1$  is performed.

 $\Omega$ 

 $A \equiv 0.4 \equiv$ 

#### Construction of the Method (Cont'd)

- In a similar manner, once  $p_3$  is found, the sign of  $f(p_3) \cdot f(p_2)$ determines whether we use  $p_2$  and  $p_3$  or  $p_3$  and  $p_1$  to compute  $p_4$ .
- $\bullet$  In the latter case, a relabeling of  $p_2$  and  $p_1$  is performed.
- The relabelling ensures that the root is bracketed between successive iterations.

### Secant Method & Method of False Position

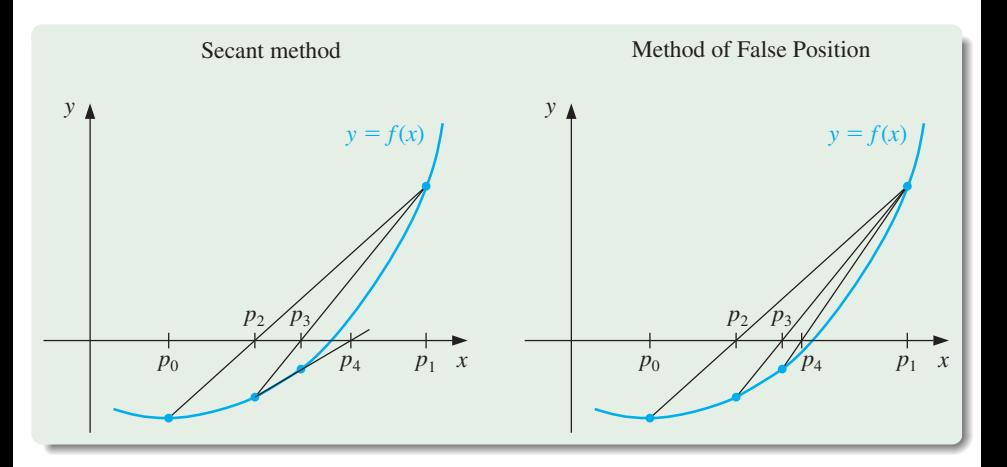

In this illustration, the first three approximations are the same for both methods, but the fourth approximations differ.

To find a solution to  $f(x) = 0$ , given the continuous function f on the interval  $[p_0, p_1]$  (where  $f(p_0)$  and  $f(p_1)$  have opposite signs) tolerance *TOL* and maximum number of iterations  $N_0$ .

. . . . . .

To find a solution to  $f(x) = 0$ , given the continuous function f on the interval  $[p_0, p_1]$  (where  $f(p_0)$  and  $f(p_1)$  have opposite signs) tolerance *TOL* and maximum number of iterations  $N_0$ .

1 Set 
$$
i = 2
$$
;  $q_0 = f(p_0)$ ;  $q_1 = f(p_1)$ .

∍

 $QQ$ 

 $(0,1)$   $(0,1)$   $(0,1)$   $(1,1)$   $(1,1)$   $(1,1)$   $(1,1)$   $(1,1)$   $(1,1)$   $(1,1)$   $(1,1)$   $(1,1)$   $(1,1)$   $(1,1)$   $(1,1)$   $(1,1)$   $(1,1)$   $(1,1)$   $(1,1)$   $(1,1)$   $(1,1)$   $(1,1)$   $(1,1)$   $(1,1)$   $(1,1)$   $(1,1)$   $(1,1)$   $(1,1$ 

To find a solution to  $f(x) = 0$ , given the continuous function f on the interval  $[p_0, p_1]$  (where  $f(p_0)$  and  $f(p_1)$  have opposite signs) tolerance *TOL* and maximum number of iterations  $N_0$ .

- 1 Set  $i = 2$ ;  $q_0 = f(p_0)$ ;  $q_1 = f(p_1)$ .
- 2 While  $i \leq N_0$  do Steps 3–7:

∍

 $QQ$ 

To find a solution to  $f(x) = 0$ , given the continuous function f on the interval  $[p_0, p_1]$  (where  $f(p_0)$  and  $f(p_1)$  have opposite signs) tolerance *TOL* and maximum number of iterations  $N_0$ .

1 Set 
$$
i = 2
$$
;  $q_0 = f(p_0)$ ;  $q_1 = f(p_1)$ .

2 While  $i \leq N_0$  do Steps 3–7:

3 Set  $p = p_1 - q_1(p_1 - p_0)/(q_1 - q_0)$ . (*Compute p<sub>i</sub>*)

∍

 $\Omega$ 

To find a solution to  $f(x) = 0$ , given the continuous function f on the interval  $[p_0, p_1]$  (where  $f(p_0)$  and  $f(p_1)$  have opposite signs) tolerance *TOL* and maximum number of iterations  $N_0$ .

1 Set 
$$
i = 2
$$
;  $q_0 = f(p_0)$ ;  $q_1 = f(p_1)$ .

2 While  $i \leq N_0$  do Steps 3–7:

3 Set 
$$
p = p_1 - q_1(p_1 - p_0)/(q_1 - q_0)
$$
. (Compute  $p_i$ )

4 If |*p* − *p*1| < *TOL* then OUTPUT (*p*); (*The procedure was successful*): STOP

G.  $QQQ$ 

To find a solution to  $f(x) = 0$ , given the continuous function f on the interval  $[p_0, p_1]$  (where  $f(p_0)$  and  $f(p_1)$  have opposite signs) tolerance *TOL* and maximum number of iterations  $N_0$ .

1 Set 
$$
i = 2
$$
;  $q_0 = f(p_0)$ ;  $q_1 = f(p_1)$ .

2 While  $i \leq N_0$  do Steps 3–7:

3 Set 
$$
p = p_1 - q_1(p_1 - p_0)/(q_1 - q_0)
$$
. (Compute  $p_i$ )

4 If |*p* − *p*1| < *TOL* then OUTPUT (*p*); (*The procedure was successful*): STOP 5 Set  $i = i + 1$ ;  $q = f(p)$ 

G.  $QQQ$ 

To find a solution to  $f(x) = 0$ , given the continuous function f on the interval  $[p_0, p_1]$  (where  $f(p_0)$  and  $f(p_1)$  have opposite signs) tolerance *TOL* and maximum number of iterations  $N_0$ .

1 Set 
$$
i = 2
$$
;  $q_0 = f(p_0)$ ;  $q_1 = f(p_1)$ .

2 While  $i \leq N_0$  do Steps 3–7:

3 Set 
$$
p = p_1 - q_1(p_1 - p_0)/(q_1 - q_0)
$$
. (Compute  $p_i$ )

4 If 
$$
|p - p_1| < \text{TOL}
$$
 then  
\nOUTPUT (p); (The procedure was successful): STOP

5 Set 
$$
i = i + 1
$$
;  $q = f(p)$ 

6 If 
$$
q \cdot q_1 < 0
$$
 then set  $p_0 = p_1$ ;  $q_0 = q_1$ 

∍

 $\Omega$ 

To find a solution to  $f(x) = 0$ , given the continuous function f on the interval  $[p_0, p_1]$  (where  $f(p_0)$  and  $f(p_1)$  have opposite signs) tolerance *TOL* and maximum number of iterations  $N_0$ .

1 Set 
$$
i = 2
$$
;  $q_0 = f(p_0)$ ;  $q_1 = f(p_1)$ .

2 While  $i \leq N_0$  do Steps 3–7:

3 Set 
$$
p = p_1 - q_1(p_1 - p_0)/(q_1 - q_0)
$$
. (Compute  $p_i$ )

4 If 
$$
|p - p_1| < \text{TOL}
$$
 then  
OUTPUT (p); (The procedure was successful): STOP  
5 Set  $i - i + 1$ ;  $q - f(n)$ 

5 Set 
$$
i = i + 1
$$
;  $q = f(p)$ 

6 If 
$$
q \cdot q_1 < 0
$$
 then set  $p_0 = p_1$ ;  $q_0 = q_1$ 

7 Set 
$$
p_1 = p
$$
;  $q_1 = q$ 

∍

 $\Omega$ 

To find a solution to  $f(x) = 0$ , given the continuous function f on the interval  $[p_0, p_1]$  (where  $f(p_0)$  and  $f(p_1)$  have opposite signs) tolerance *TOL* and maximum number of iterations  $N_0$ .

1 Set 
$$
i = 2
$$
;  $q_0 = f(p_0)$ ;  $q_1 = f(p_1)$ .

2 While  $i \leq N_0$  do Steps 3–7:

3 Set 
$$
p = p_1 - q_1(p_1 - p_0)/(q_1 - q_0)
$$
. (Compute  $p_i$ )

4 If 
$$
|p - p_1| < \text{TOL}
$$
 then  
\nOUTPUT (p); (The procedure was successful): STOP

5 Set 
$$
i = i + 1
$$
;  $q = f(p)$ 

6 If 
$$
q \cdot q_1 < 0
$$
 then set  $p_0 = p_1$ ;  $q_0 = q_1$ 

$$
7 \text{ Set } p_1 = p; q_1 = q
$$

8 OUTPUT ('Method failed after  $N_0$  iterations,  $N_0 = N_0$ ); (*The procedure was unsuccessful*): STOP

∍

 $\Omega$ 

#### Comparison with Newton & Secant Methods

Use the method of False Position to find a solution to  $x = \cos x$ , and compare the approximations with those given in a previous example which Newton's method and the Secant Method.

 $\Omega$ 

**Braker** 

#### Comparison with Newton & Secant Methods

Use the method of False Position to find a solution to  $x = \cos x$ , and compare the approximations with those given in a previous example which Newton's method and the Secant Method.

To make a reasonable comparison we will use the same initial approximations as in the Secant method, that is,  $p_0 = 0.5$  and  $p_1 = \pi/4$ .

<span id="page-65-0"></span> $\Omega$ 

医单侧 医单

∢ □ ▶ ィ <sup>□</sup> ▶

#### Comparison with Newton's Method & Secant Method

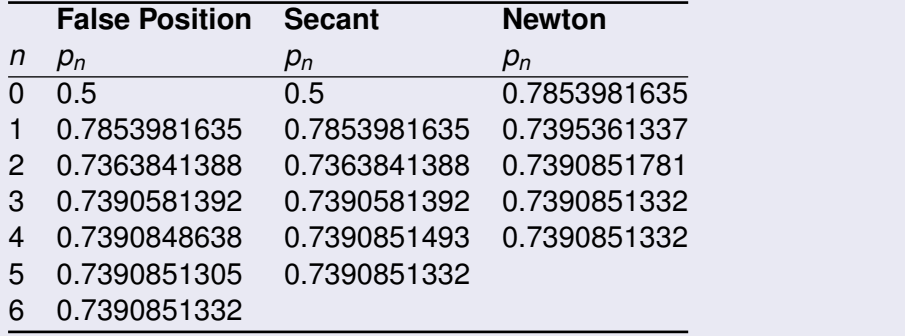

<span id="page-66-0"></span> $QQ$ 

医单侧 医单面

4 0 8

4 同 下

#### Comparison with Newton's Method & Secant Method

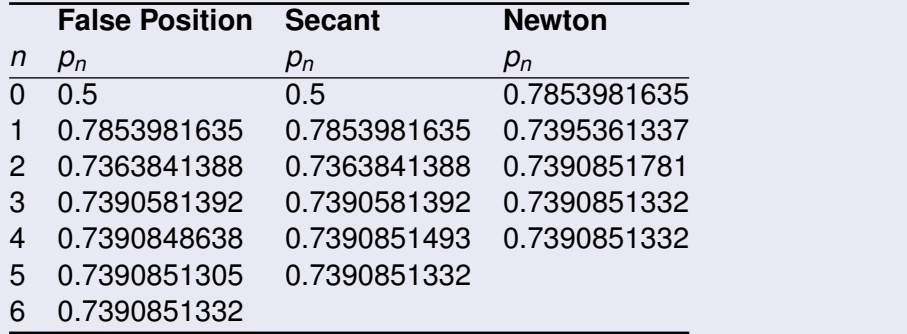

Note that the False Position and Secant approximations agree through *p*<sup>3</sup> and that the method of False Position requires an additional iteration to obtain the same accuracy as the S[ec](#page-66-0)[an](#page-68-0)[t](#page-65-0)[m](#page-67-0)[e](#page-68-0)[t](#page-39-0)[h](#page-40-0)[od](#page-73-1)[.](#page-39-0)

<span id="page-67-0"></span>

#### Final Remarks

Numerical Analysis (Chapter 2) [Secant & Regula Falsi Methods](#page-0-0) R L Burden & J D Faires 22/25

 $\mathcal{A}$   $\overline{\mathcal{B}}$   $\rightarrow$   $\mathcal{A}$   $\overline{\mathcal{B}}$   $\rightarrow$   $\mathcal{A}$   $\overline{\mathcal{B}}$ 

4 0 8 1

<span id="page-68-0"></span> $299$ 

E

#### Final Remarks

The added insurance of the method of False Position commonly requires more calculation than the Secant method, . . .

Numerical Analysis (Chapter 2) [Secant & Regula Falsi Methods](#page-0-0) R L Burden & J D Faires 22/25

. . . . . . **.** 

4 0 5

A P

#### Final Remarks

- The added insurance of the method of False Position commonly requires more calculation than the Secant method, . . .
- **•** just as the simplification that the Secant method provides over Newton's method usually comes at the expense of additional iterations.

 $\Omega$ 

 $A \equiv 0.4 \equiv$ 

# Questions?

イロト イ御 ト イ君 ト イ君 トー 君

 $2990$
## Reference Material

**K ロ ▶ K 御 ▶ K 聖 ▶ K 聖 ▶ │ 聖 │ め Q Q @** 

## Exercise 14, Section 2.4

It can be shown (see, for example, Dahlquist and Å. Björck (1974), pp. 228–229), that if  $\{ \rho_n \}_{n=0}^{\infty}$  are convergent Secant method approximations to p, the solution to  $f(x) = 0$ , then a constant C exists with

$$
|p_{n+1}-p| \approx C |p_n-p| |p_{n-1}-p|
$$

for sufficiently large values of *n*. Assume {*pn*} converges to *p* of order  $\alpha$ , and show that √

$$
\alpha=(1+\sqrt{5})/2
$$

(*Note:* This implies that the order of convergence of the Secant method is approximately 1.62).

[Return to the Secant Method](#page-33-0)

Dahlquist, G. and Å. Björck (Translated by N. Anderson), *Numerical methods*, Prentice-Hall, Englewood Cliffs, NJ, 1974.